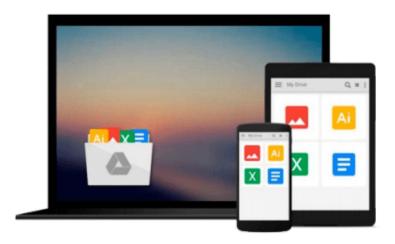

## **Getting StartED with Windows Live Movie Maker**

James Floyd Kelly

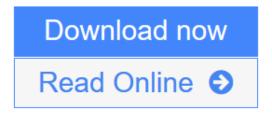

Click here if your download doesn"t start automatically

### **Getting StartED with Windows Live Movie Maker**

James Floyd Kelly

#### Getting StartED with Windows Live Movie Maker James Floyd Kelly

Windows Live Movie Maker is a small but powerful movie editing application from Microsoft. It is a complete rewrite of the old Movie Maker software with a new audience in mind. The focus of this new edition is on giving you the power to quickly create movies and slideshows to share with your friends and family. The movies can be a combination of your favorite pictures and home movies set to your own soundtrack. You can add cool effects to transition between scenes, and captions to add a narrative to your movie. With Movie Maker, users can:

- Edit digital video and photos, including adding music and narration
- Apply animation effects to videos and photos
- Create DVDs for personal use, including menu systems for navigation

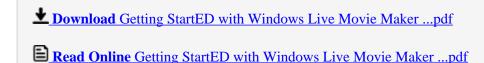

Download and Read Free Online Getting StartED with Windows Live Movie Maker James Floyd Kelly

## Download and Read Free Online Getting StartED with Windows Live Movie Maker James Floyd Kelly

#### From reader reviews:

#### **Steven Maravilla:**

Here thing why this Getting StartED with Windows Live Movie Maker are different and reliable to be yours. First of all studying a book is good but it really depends in the content from it which is the content is as tasty as food or not. Getting StartED with Windows Live Movie Maker giving you information deeper since different ways, you can find any publication out there but there is no guide that similar with Getting StartED with Windows Live Movie Maker. It gives you thrill reading through journey, its open up your personal eyes about the thing that happened in the world which is possibly can be happened around you. You can easily bring everywhere like in recreation area, café, or even in your technique home by train. For anyone who is having difficulties in bringing the imprinted book maybe the form of Getting StartED with Windows Live Movie Maker in e-book can be your option.

#### **Gabriel Harris:**

Precisely why? Because this Getting StartED with Windows Live Movie Maker is an unordinary book that the inside of the book waiting for you to snap the item but latter it will zap you with the secret the idea inside. Reading this book beside it was fantastic author who also write the book in such remarkable way makes the content interior easier to understand, entertaining technique but still convey the meaning totally. So , it is good for you for not hesitating having this anymore or you going to regret it. This excellent book will give you a lot of positive aspects than the other book get such as help improving your expertise and your critical thinking method. So , still want to delay having that book? If I have been you I will go to the book store hurriedly.

#### **Bert Martinez:**

Playing with family within a park, coming to see the marine world or hanging out with friends is thing that usually you might have done when you have spare time, and then why you don't try thing that really opposite from that. 1 activity that make you not experience tired but still relaxing, trilling like on roller coaster you are ride on and with addition associated with. Even you love Getting StartED with Windows Live Movie Maker, it is possible to enjoy both. It is good combination right, you still want to miss it? What kind of hang-out type is it? Oh can happen its mind hangout people. What? Still don't have it, oh come on its referred to as reading friends.

#### Willie Alford:

This Getting StartED with Windows Live Movie Maker is brand-new way for you who has fascination to look for some information because it relief your hunger info. Getting deeper you in it getting knowledge more you know or else you who still having tiny amount of digest in reading this Getting StartED with Windows Live Movie Maker can be the light food to suit your needs because the information inside this particular book is easy to get simply by anyone. These books develop itself in the form that is reachable by

anyone, sure I mean in the e-book web form. People who think that in e-book form make them feel sleepy even dizzy this publication is the answer. So there isn't any in reading a guide especially this one. You can find what you are looking for. It should be here for you actually. So , don't miss the item! Just read this e-book kind for your better life as well as knowledge.

## Download and Read Online Getting StartED with Windows Live Movie Maker James Floyd Kelly #0C7EGVPAXMO

# Read Getting StartED with Windows Live Movie Maker by James Floyd Kelly for online ebook

Getting StartED with Windows Live Movie Maker by James Floyd Kelly Free PDF d0wnl0ad, audio books, books to read, good books to read, cheap books, good books, online books, books online, book reviews epub, read books online, books to read online, online library, greatbooks to read, PDF best books to read, top books to read Getting StartED with Windows Live Movie Maker by James Floyd Kelly books to read online.

# Online Getting StartED with Windows Live Movie Maker by James Floyd Kelly ebook PDF download

Getting StartED with Windows Live Movie Maker by James Floyd Kelly Doc

Getting StartED with Windows Live Movie Maker by James Floyd Kelly Mobipocket

Getting StartED with Windows Live Movie Maker by James Floyd Kelly EPub

Getting StartED with Windows Live Movie Maker by James Floyd Kelly Ebook online

Getting StartED with Windows Live Movie Maker by James Floyd Kelly Ebook PDF